**عنوان مقاله: دستور TOP SELECT در Server SQL نویسنده مقاله: تیم فنی نیک آموز تار یخ انتشار: 26 فروردین 1403 /https://nikamooz.com/select-top-command-in-sql-server :منبع**

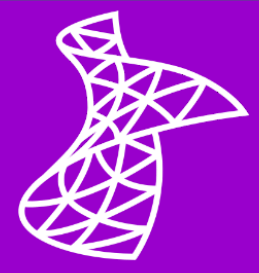

دستور TOP SELECT در Server SQL به توسعه دهندگان و مدیران پایگاه داده (DBA (این امکان را می دهد تا تعداد مشخصی از رکوردها را از یک جدول پایگاه داده استخراج کنند و از آن به منظور مدیریت کارآمد مجموعه داده های بزرگ بهره ببرند. بهصورت کلی، SQL Server یک نرمافزار قدرتمند برای مدیریت و دستکاری دیتاستهای گسترده است. پیش تر به مباحث مختلفی نظیر **دستور [Select](https://nikamooz.com/select-statement-in-sql-server/)** و **[دستور آپدیت](https://nikamooz.com/update-command-in-sql-server/)** ، همچنین **عبارت [Where](https://nikamooz.com/where-clause-in-sql-server/)** و **[نحوه تعریف محدودیت](https://nikamooz.com/constraint-definition-in-sql-server/) [\(Constraint](https://nikamooz.com/constraint-definition-in-sql-server/) (**در کنار **[ساخت جدول](https://nikamooz.com/create-table-command-in-sql-server/)** و **[ایجاد](https://nikamooz.com/create-view-command-in-sql-server/) View** پرداختیم. اگر عالقه مند به یادگیری مفاهیم بیشتری هستید، پیشنهاد می کنیم به **[آموزش جامع](https://nikamooz.com/sql-server-training/) Server SQL** مراجعه کنید. در این مطلب، مکانیزم دستور TOP SELECT در SQL Server ، کاربردها، مزایا و نحوه استفاده از آن به همراه کوئری های قابل اجرا را شرح می دهیم.

#### **چیست؟ SQL Server در SELECT TOP دستور**

دستور SELECT TOP در SQL Server برای مشخص کردن تعداد رکوردهای برگشتی از مجموعه نتایج استفاده میشود. این موضوع به طور خاص در سناریوهایی مفید است که به دلیل مالحظات عملکردی یا الزامات تجاری، به محدودکردن نتایج برگشتی توسط یک کوئری نیاز است.

ساختار کلی دستور TOP SELECT به شکل زیر است:

**SELECT TOP** (number | percent) [column\_names] FROM table name **WHERE** [condition] **ORDER BY** [column\_name];

بخش های مختلف دستور Top Select به صورت زیر تفسیر می شوند :

- **percent|number:** تعداد یا درصد رکوردهای برگشتی را مشخص می کند .
	- **names\_column:** ستون هایی که توسط کوئری برگردانده می شوند .
		- **name\_table:** جدولی که داده ها از آن استخراج می شود.
- **شرط (condition(:** این جزء اختیاری، شرایطی است که باید برای انتخاب رکوردها رعایت شوند .
- **BY ORDER:** هنگام استفاده از TOP SELECT ، برای اطمینان از اینکه داده ها به ترتیب معناداری برگردانده شوند، از By Order استفاده می شود. توجه کنید که این جزء اختیاری و در عین حال، ضروری به شمار می رود. اگر عالقه مند به یادگیری بیشتری درباره این دستور هستید، پیشنهاد می کنیم **مقاله [دستور مرتب سازی](https://nikamooz.com/order-by-sql/) Order By در [Server SQL](https://nikamooz.com/order-by-sql/)** را مطالعه نمایید .

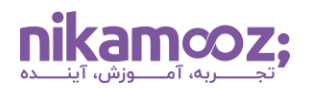

#### **SQL Server در SELECT TOP دستور کاربردهای**

دستور SELECT TOP در SQL Server ، کاربردهای متنوعی دارد و برای سناریوهای گوناگونی مناسب است. در ادامه، تعدادی از موارد استفاده رایج TOP SELECT را بررسی می کنیم:

- **محدودسازی استخراج داده:** اغلب اوقات در گزارش گیری و تحلیل داده، الزم است فقط روی عملکردهای برتر )Performer Top ها( یا **[داده های پرت](https://www.itl.nist.gov/div898/handbook/prc/section1/prc16.htm#:~:text=An%20outlier%20is%20an%20observation,what%20will%20be%20considered%20abnormal.)** (Outliers (تمرکز شود. در چنین شرایطی، می توان از دستور SELECT TOP برای استخراج تنها مرتبطترین سطرهای داده استفاده کرد. به عنوان مثال، ۱۰ نماینده فروش برتر یا ۵ محصول با باالترین امتیاز از این طریق قابل دریافت هستند .
- **بهبود کارایی کوئری:** برای مجموعه داده های بزرگ، اسکن و بررسی کامل یک جدول می تواند زمان بر و پرمصرف باشد. با استفاده از SELECT TOP ، کاهش میزان دادههای پردازشی و برگشتی میسر میشود که این موضوع به طور قابل توجهی زمان اجرای کوئری را سرعت می بخشد .
- **صفحه بندی (Pagination(:** در اپلیکیشن هایی که باید داده ها به صورت صفحه بندی شده نمایش داده شوند، می توانید از دستور TOP SELECT در Server SQL به منظور دریافت تنها زیرمجموعه ای از رکوردها در یک زمان استفاده کنید و بدین ترتیب، اطمینان حاصل کنید که اپلیکیشن حتی با مجموعه داده های بزرگ، همچنان پاسخگو باشد .

## **SQL Server در SELECT TOP دستور مزایای**

مزایای TOP SELECT به شرح زیر است:

- **بهینه سازی عملکرد:** TOP SELECT با محدودکردن تعداد رکوردهای برگشتی، می تواند به طور قابل توجهی بار روی پایگاه داده را کاهش دهد .
- **ساده سازی کوئری:** این دستور به شما اجازه می دهد فقط روی بخش باالیی مجموعه داده های خود تمرکز کنید؛ در اغلب موارد، این همان بخشی است که در گزارشات و تحلیل های کسب وکار موردنیاز است.
- **نتایج فوری:** دستور TOP SELECT برای بررسی های سریع و در مراحل اولیه کاوش داده که احتما ًال پردازش کل مجموعه دادهها ضروری نیست، انتخاب مفیدی است.

#### **محدودیت های دستور TOP SELECT در Server SQL**

محدودیت های دستور SELECT TOP در SQL Server به شرح زیر است:

- **انحراف داده (Skew Data(:** بدون استفاده مناسب از شرط BY ORDER ، ممکن است TOP SELECT زیرمجموعهای از دادهها را برگرداند که نماینده کل دادهها نباشد. در چنین شرایطی، احتمالاً تحلیل و نتیجه گیری های تحریف شده خواهند بود.
- **انعطافپذیری محدود:** در مقایسه با دستورات مشابه آن مانند LIMIT در MySQL، دستور TOP SELECT می تواند انعطاف پذیری کمتری داشته باشد؛ زیرا وابستگی زیادی به سینتکس زبان SQL-T دارد و همیشه مستقیمًا با سایر روشهای Pagination یا استخراج داده قابلتعویض نیست.

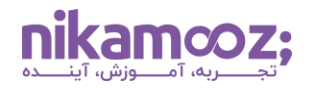

• **وابستگی به ایندکس:** افزایش کارایی تا حد زیادی به وجود ایندکس ها بستگی دارد؛ به طوریکه بدون وجود آنها، مزایای استفاده از دستور TOP SELECT در Server SQL کمتر تجلی می کند. برای درک مفهوم Indexing، به **[مقاله ایندکس گذاری](https://nikamooz.com/what-is-indexing/) (Indexing (**مراجعه کنید .

# **نحوه استفاده از دستور TOP SELECT در Server SQL**

در این بخش از آموزش دستور TOP SELECT در Server SQL ، نحوه استفاده از آن را ازطریق **پایگاه داده [Northwind](https://github.com/Microsoft/sql-server-samples/tree/master/samples/databases/northwind-pubs)** بررسی خواهیم کرد. دیتابیس Northwind به وفور در بستر آموزشی و برای آشنایی با این **[سیستم مدیریت پایگاه داده](https://nikamooz.com/what-is-a-relational-database/)  رابطه ای [\(RDBMS](https://nikamooz.com/what-is-a-relational-database/) (**استفاده می شود.

#### **استخراج N TOP رکورد**

شما می توانید به راحتی N TOP رکورد موردنظر خود را از جداول پایگاه داده استخراج کنید. در مثال زیر، به استخراج ۵ رکورد Top از جدول کارمندان می پردازیم.

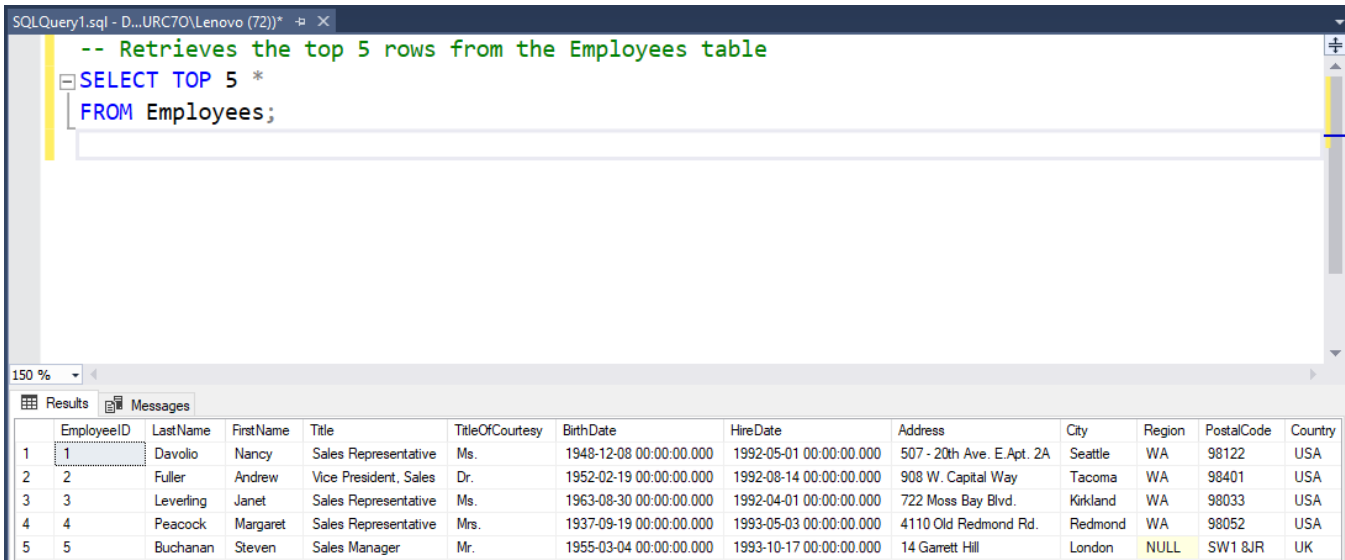

#### **استخراج N TOP رکورد به همراه Ordering**

فرض کنید می خواهیم ۵ محصول گران قیمت برتر را از دیتابیس استخراج کنیم، در چنین شرایطی کافی است کوئری زیر را اجرا کنید:

**SELECT TOP** 5 ProductName, UnitPrice **FROM** Products **ORDER BY** UnitPrice **DESC**;

این کوئری، نام و قیمت پنج محصول گران قیمت را با مرتب کردن داده ها به ترتیب نزولی برای به دست آوردن باالترین مقادیر، استخراج خواهد کرد.

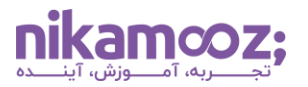

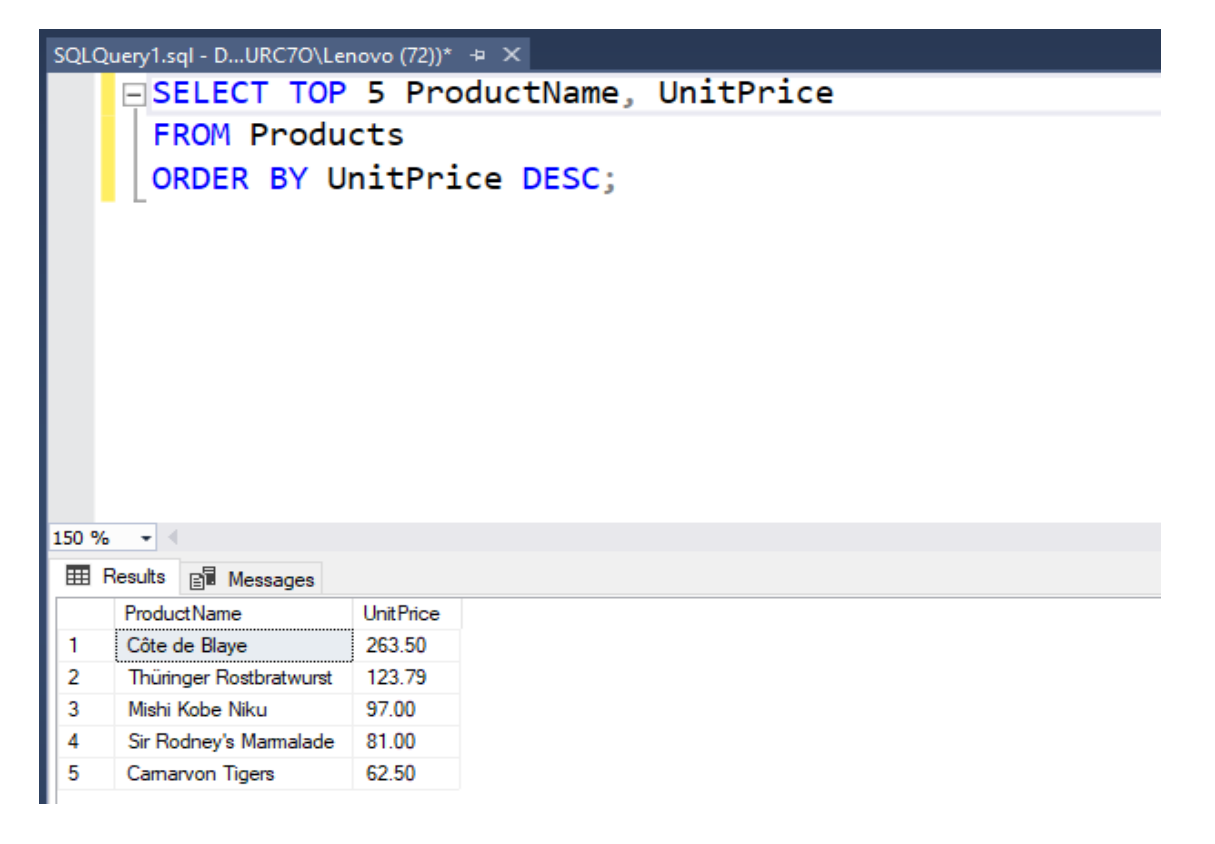

**استخراج N درصد برتر رکوردها**

در ادامه، کوئری موردنیاز برای یافتن ۲۵ درصد برتر محصوالت گرانقیمت از پایگاه داده Northwind آورده شده است:

**SELECT TOP** 25 **PERCENT** ProductID, ProductName, UnitPrice **FROM** Products **ORDER BY** UnitPrice **DESC**;

این اطلاعات برای تحلیل موجودی، ارزیابی استراتژی قیمتگذاری و برنامهریزی بازاریابی بسیار مفید است.

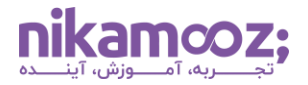

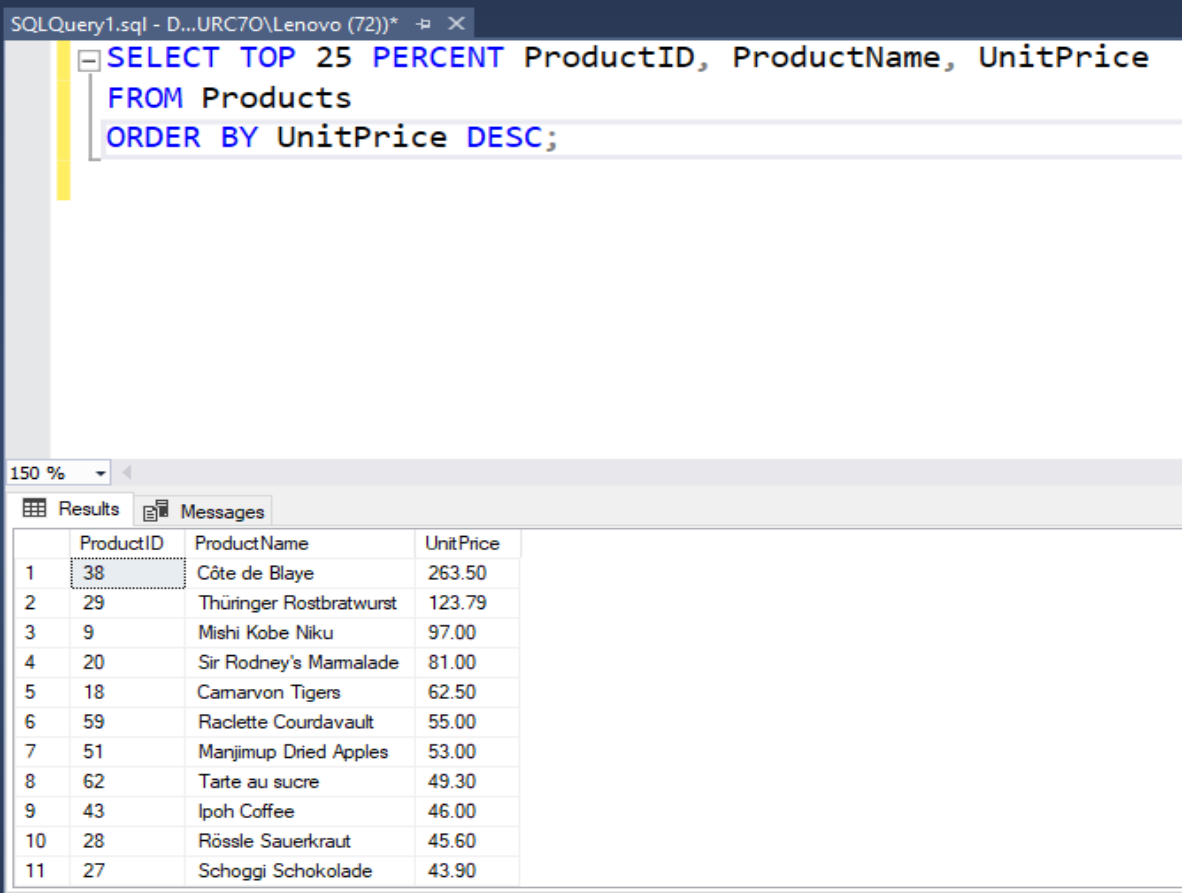

#### **دستور TOP SELECT همراه با عملیات Join**

شما میتوانید دستور SELECT TOP در SQL Server را بههمراه عملیات جوین استفاده کنید. در مثال زیر، به استخراج ۵ تأمین کننده برتر براساس تعداد محصوالت تأمین شده توسط آن ها می پردازیم:

```
SELECT TOP 5 S.SupplierID, S.CompanyName, COUNT(P.ProductID) AS
NumberOfProducts
FROM Suppliers AS S
JOIN Products AS P ON S.SupplierID = P.SupplierID
GROUP BY S.SupplierID, S.CompanyName
ORDER BY NumberOfProducts DESC;
```
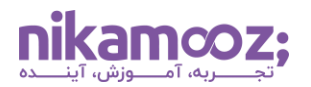

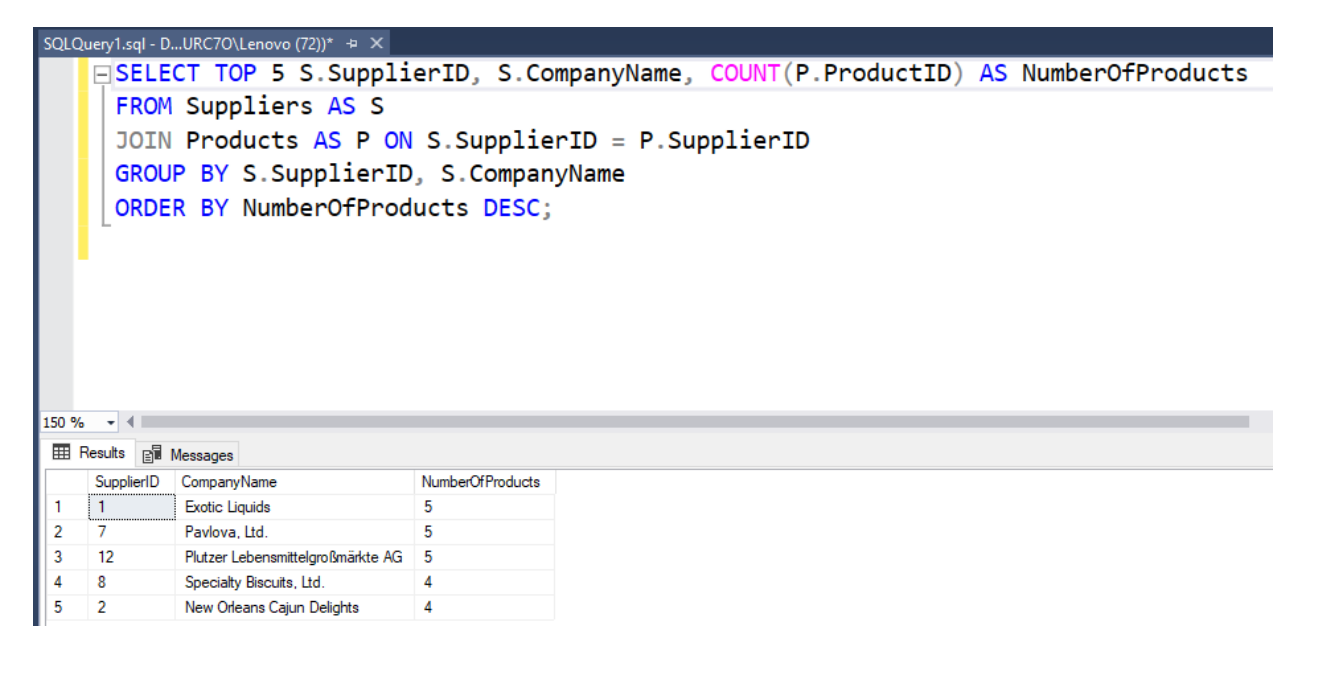

#### **استخراج N TOP رکورد همراه با TIES WITH**

دستور WITH TIES در SQL Server به شما این امکان را میدهد که در نتایج خروجی، سطرهای اضافی که با رتبه N ام )براساس شرط BY ORDER )برابری می کنند را نیز لحاظ کنید. این زمانی مفید است که نمی خواهید به دلخواه سطرهایی را که در معیار مرتب سازی با رتبه N ام مطابقت دارند، حذف کنید .

کوئری زیر به درک توزیع محصولات در دستهبندیهای مختلف کمک میکند و برای تجزیهوتحلیل موجودی و خط تولید ارزشمند است. استفاده از گزینه TIES WITH این اطمینان را حاصل می کند که تمام دسته بندیهایی که تعداد محصولاتشان برابر با سومین تعداد بالا (یعنی همرتبه هستند) در نتایج گنجانده شوند و بدین ترتیب، نمای کاملی از Top Categories را ارائه می دهد.

```
SELECT TOP 3 WITH TIES C.CategoryID, C.CategoryName, COUNT(P.ProductID) AS
NumberOfProducts
FROM Categories AS C
JOIN Products AS P ON C.CategoryID = P.CategoryID
GROUP BY C.CategoryID, C.CategoryName
ORDER BY NumberOfProducts DESC;
```
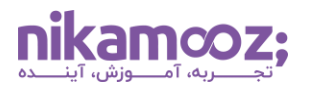

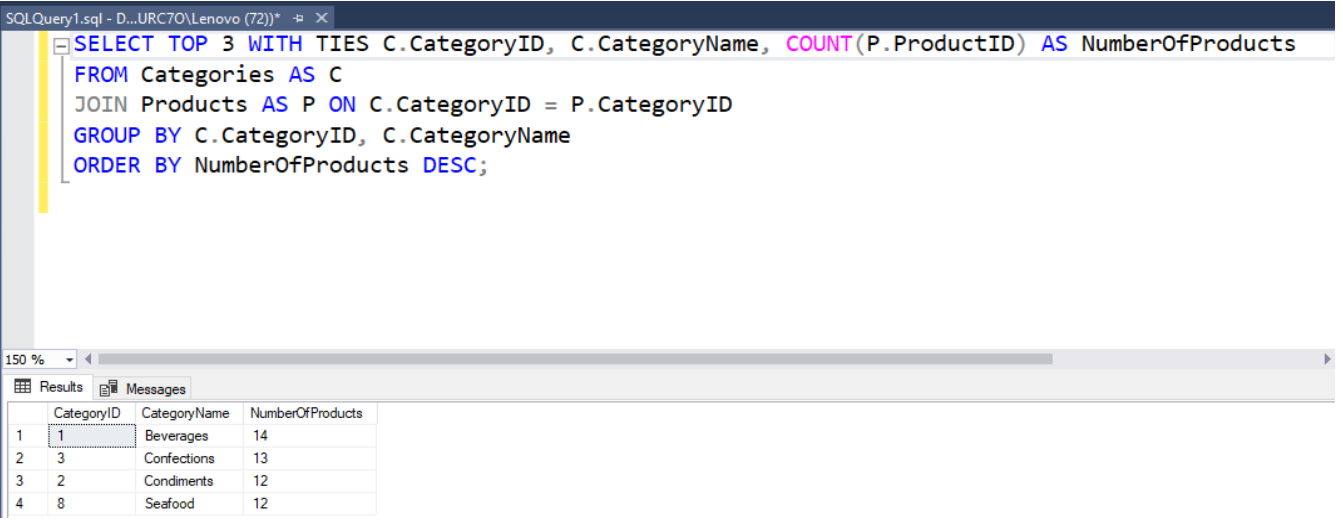

## **استفاده از TOP در Subquery**

این نوع از SELECT TOP در SQL Server ، بهطور ویژه زمانی مفید است که نیاز به جداسازی عناصری با بالاترین رتبه براساس یک معیار خاص، مانند قیمت، امتیاز عملکرد و غیره، در یک مجموعه داده دارید. با استفاده از کوئری زیر قصد داریم محصوالتی را استخراج کنیم که قیمت آن ها در میان ۱۰ قیمت برتر قرار دارد.

```
SELECT ProductID, ProductName, UnitPrice
FROM Products
WHERE UnitPrice IN (
     SELECT TOP 10 UnitPrice
     FROM Products
     ORDER BY UnitPrice DESC
);
```
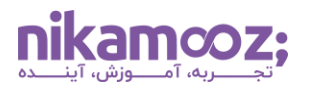

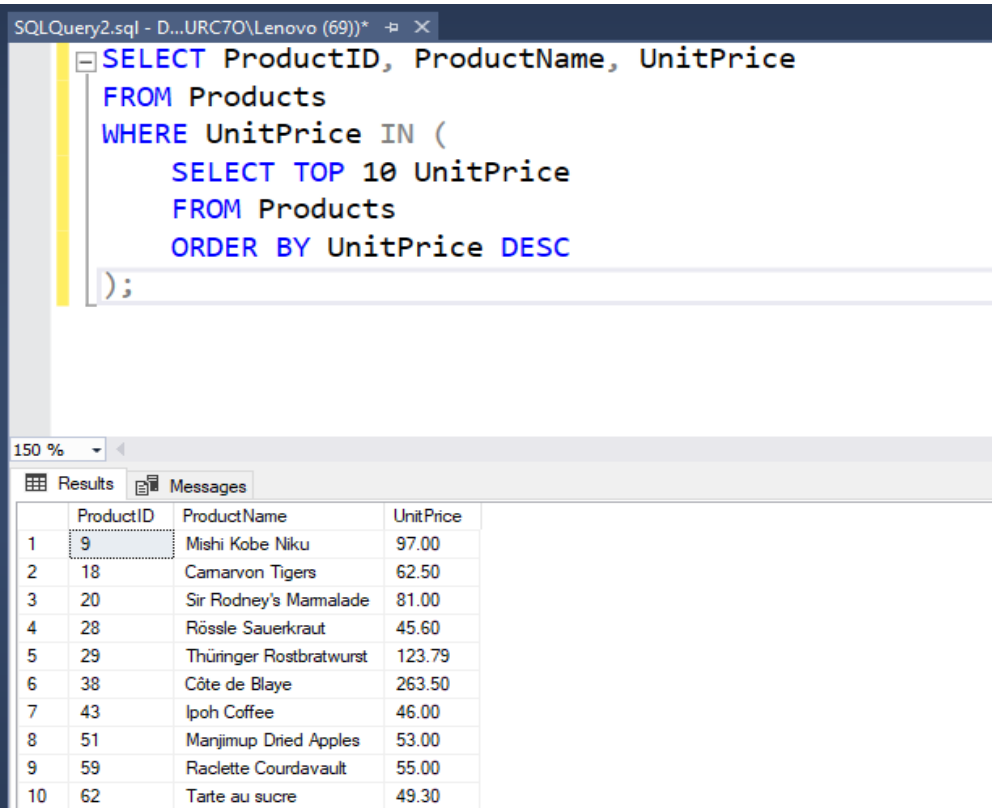

# **جمع بندی : بررسی دستور TOP SELECT**

دستور TOP SELECT در Server SQL به تسهیل استخراج کارآمد داده ها برای نیازهای مختلف تجاری و فنی کمک می کند. با درک کاربردها، مزایا و معایب بالقوه این دستور، می توانید آن را به طور مؤثر به کار ببرید. مشابه سایر مقاالت، کوئری هایی را برای تمرین با پایگاه داده Northwind و به هدف تسلط بر TOP SELECT به شما آموزش دادیم. اگر می خواهید درک عمیق تری از زبان SQL-T به دست آورید، می توانید دو مقاله **[دستورات پرکاربرد](https://nikamooz.com/sql-server-commands/) Server SQL** و **[اسکریپت های](https://nikamooz.com/frequently-used-sql-scripts/) SQL** را نیز به عنوان مطالب مکمل مطالعه کنید و همچنین از **[دوره کوئری نویسی پیشرفته](https://nikamooz.com/product/t-sql-for-developers/)** استفاده نمایید .